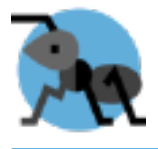

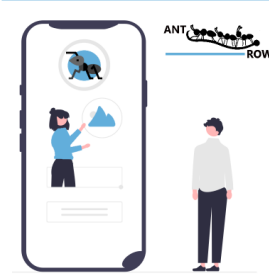

## Aktuelle Neuigkeiten

## Samstag, 7. Mai 2022 What are the steps to Migrate you MS-access database to a Web App with the services from Antrow Software?

**What are the steps to Migrate you MS-access database to a Web App with the services from Antrow Software?**

1)You send us a copy of the MS-Access application, if can be either with or without your data

2)We migrate the data from MS-Access to a SQL Server, here we also optimize indexes and table design 3)The forms are then converted into Mobile First HTML5 pages

4)The code behind will be converted to ASP.net and JAVA Script

5)The MS-Access reports will be converted into PDF Reports

6)Our user Access framework will be added to the application to ensure that only authorized user have access

## **What do you need to run the application after a migration?**

1)A MS-SQL Server, usually free SQL Server Express edition is more than enough.

2)A hosting Server, it can be either locally installed or you can choose a hosting provider of your choice, the application is running on Microsoft Internet Information server 9.0 or better

3)The migration application is 100% License free, you only pay the migration fee

## Antrow Software Marzahner Ring 2 DE-89415 Lauingen Germany

Phone: +49 (0)9072 9653967 Email: support@antrow.com Website: https://antrow.com Facebook: facebook.com/antrowsoftware You tube: https://www.youtube.com/@antrowsoftwarems-accesstoa3742